## SAP ABAP table DB2BACKUP {DB2/390: Backup Needed}

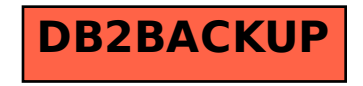